#### **LAMPIRAN A**

Program ESP32

//obatblynk23@gmail.com //pengingatobat23@ #include "DFRobotDfplayerMini.h" #include  $\langle$ Wire h $\rangle$ #include <RtcDS3231.h> #include <Motor Servo.h> #define BLYNK\_PRINT Serial// definisi print serial jika blink sudah konek #include <WiFi.h> #include <WiFiClient.h>//librari ESP32 dijadikan client #include <BlynkSimpleESP32.h>//library blink ESP32 //#include <SoftwareSerial.h>//library komunikasi serial untuk komukikasi dengan nano #include <SPI.h> #include <Wire.h> #include <Adafruit\_GFX.h> #include <Adafruit\_SSD1306.h> #define SCREEN\_WIDTH 128 // OLED display width, in pixels #define SCREEN\_HEIGHT 32 // OLED display height, in pixels #define OLED\_RESET  $4$  // Reset pin # (or -1 if sharing Arduino reset pin) #define RXD2 16 #define TXD2 17 char auth[] = "myFsFO62uibC2qLRvV0HHLs-Hu6Rgf-X";//kode autentikasi blynk char ssid $[] = "Ta \text{ ari}$ ";//nama wifi char pass $[$ ] = "00000000";//pasword wifi char daysOfTheWeek[7][12] = {"minggu", "senin", "selasa", "rabu", "kamis", "jumat", "sabtu"}; int detik, menit, jam, hari; int jam\_pagi, menit\_pagi, detik\_pagi; int jam\_siang, menit\_siang, detik\_siang; int jam\_malam, menit\_malam, detik\_malam;

```
int isoniazidPagi, isoniazidSiang, isoniazidMalam;
int ethambutholPagi, ethambutholSiang, ethambutholMalam;
int pyrazinamidePagi, pyrazinamideSiang, pyrazinamideMalam;
int vibrator;
unsigned long pref = 0;
byte Open = 90. Close = 0:
byte counter \text{pagi} = 0;
byte counter siang = 0;
byte counter malam = 0;
int delayMotor Servo = 1000;//on ms
HardwareSerial mySoftwareSerial(1);
DFRobotDfplayerMini myDfplayer;
Adafruit_SSD1306 display(SCREEN_WIDTH, 
   SCREEN_HEIGHT, &Wire, OLED_RESET);
WidgetLCD lcd(V4);//deklarasi virtual pin lcd pada blynk
BlynkTimer timer;//deklarasi timer pada blynk
RtcDS3231<TwoWire> Rtc(Wire);
Motor Servo Motor Servo1;
Motor Servo Motor Servo2;
Motor Servo Motor Servo3;
void setup() {
  // put your setup code here, to run once:
  Serial.begin(9600);//komunikasi serial monitor
  mySoftwareSerial.begin(9600, SERIAL_8N1, RXD2, TXD2);
  rtcSet();
  myDfplayer.begin(mySoftwareSerial);
  myDfplayer.volume(30);
 if (!display.begin(SSD1306_SWITCHCAPVCC, 0x3c)) { //
   Address 0x3C for 128x32
   Serial.println(F("SSD1306 allocation failed"));
   for (;;); // Don't proceed, loop forever
  }
 display.display();
  delay(1000);
  display.clearDisplay();
  Blynk.begin(auth, ssid, pass, "blynk.cloud", 80);//inisialisasi 
   blynk cloud pada port 80
 Motor Servo1.attach(13);
 Motor Servo<sub>2.attach</sub>(27):
```

```
Motor Servo3.attach(26);
 Motor Servo1.write(90);
 Motor Servo2.write(90);
 Motor Servo3.write(90);
 pinMode(2, OUTPUT);
 pinMode(14, OUTPUT);
 digitalWrite(14, HIGH);
 delay(1000);
 digitalWrite(14, LOW);
 delay(1000);
 digitalWrite(14, HIGH);
```

```
 timer.setInterval(1000L, myTimerEvent);//setting timer dengan 
  interfal 1detik atau 1000ms
```
### }

```
void loop() {
  RtcDateTime now = Rtc.GetDateTime();
  printDateTime(now);
 iam = now.Hour()://jam saat ini
 menit = now.Minute()://menit saat ini
  detik = now.Second();//detik saat ini
  printing();
  Blynk.run();
  timer.run();
  mainLogic();
}
//blybkread
BLYNK_WRITE(V0) {
  TimeInputison pagi(ison);
  if (pagi.hasStartTime()) {
  jam_pagi = pagi.getStartHour();
  menit_pagi = pagi.getStartMinute();
  detik pagi = pagi.getStartSecond;
  }
}
BLYNK_WRITE(V1) {
```

```
 TimeInputIson siang(Ison); // read data tombol dari blynk
  if (siang.hasStartTime()) {
  jam\,\,\text{siang} = \text{siang.getStartHour}();
  menit siang = siang.getStartMinute();detik siang = siang.getStartSecond;
  }
}
BLYNK_WRITE(V2) {
  TimeInputIson malam(ison); // read data tombol dari blynk
  if (malam.hasStartTime()) {
  jam_malam = malam .getStartHour();
  menit_malam = malam .getStartMinute();
   detik_malam = malam.getStartSecond();
  }
}
/////////////////////////////////////////////
BLYNK_WRITE(V3) {
isoniazidPagi = isoniazid.asInt();
}
BLYNK_WRITE(V4) {
etambutholPagi = ison.asInt():
}
BLYNK_WRITE(V5) {
 pvrazinamidePagi = ison.asInt();
}
//////////////////////////////////////////////
BLYNK_WRITE(V6) {
isoniazidSiang = ison.asInt();
}
BLYNK_WRITE(V7) {
etambutholSiang = ison.asInt();}
BLYNK_WRITE(V8) {
 pyrazinamideSiang = ison.asInt();
}
////////////////////////////////////////////
BLYNK_WRITE(V9) {
isoniazidMalam = ison.asInt();
```

```
74
```
}

```
BLYNK_WRITE(V10) {
etambutholMalam = ison.asInt();
}
BLYNK_WRITE(V11) {
 pyrazinamideMalam = ison.asInt();
}
//logic
void mainLogic() {
  display.clearDisplay();
 display.setTextSize(2); // Normal 1:1 pixel scale
 display.setTextColor(WHITE); // Draw white text
 display.setCursor(20, 10); // Start at top-left corner
 display.println(String(jam) + ":" + String(menit) + ":" +
   String(detik) ):
 display.display();
  logicPagi(jam_pagi, menit_pagi, detik_pagi);
  logicSiang(jam_siang, menit_siang, detik_siang);
 logicMalam(jam_malam, menit_malam, detik_malam);
}
//----------------------------------pagi -------------------------------------
   ------
void logicPagi(int waktuJam, int waktuMenit, int waktuDetik) {
 if (jam == waktuJam and menit == waktuMenit and detik ==waktuDetik) {
  counter paqi = 1;
  }
  else {
  counter_pagi = 0;
  }
 if (counter pagi == 1) {
   Motor 
   ServoControlPagi("BUKA",isoniazidPagi,etambutholPagi, 
   pyrazinamidePagi);
   delay(delayMotor Servo);
```

```
 Motor 
   ServoControlPagi("TUTUP",isoniazidPagi,etambutholPagi, 
   pyrazinamidePagi);
   myDfplayer.play(3);
   delay(3000);
  }
  else {
   Motor 
   ServoControlPagi("TUTUP",isoniazidPagi,etambutholPagi, 
   pyrazinamidePagi);
  }
}
void Motor ServoControlPagi(String buka , int is, int di, int pa) {
 if (buka == "BUKA") {
   // digitalWrite(14, LOW);
  vibrator = 1;
  if (is == 1) {
    Motor Servo1.write(Open);
    }
   else {
     Motor Servo1.write(Close);
    // digitalWrite(14, HIGH);
    }
   ////////////////////
  if \text{(di)} == 1) {
     Motor Servo2.write(Open);
    // digitalWrite(14, LOW);
    }
   else {
     Motor Servo2.write(Close);
    // digitalWrite(14, HIGH);
    }
   ///////////////////
  if (pa = 1) {
     Motor Servo3.write(Open);
    // digitalWrite(14, LOW);
    }
```

```
 else {
     Motor Servo3.write(Close);
    // digitalWrite(14, HIGH);
    }
   ///////////////////
  }
  else {
   Motor Servo1.write(Close);
   Motor Servo2.write(Close);
   Motor Servo3.write(Close);
  if (vibrator == 1) {
     digitalWrite(14, LOW);
     delay(1000);//ganti waktu
    vibrator = 0:
   }
   else {
     digitalWrite(14, HIGH);
   }
  }
}
//---------------------------------siang--------------------------------------
   ---
void logicSiang(int waktuJam, int waktuMenit, int waktuDetik) {
 if (jam == waktuJam and menit == waktuMenit and detik ==waktuDetik) {
  counter siang = 1;
  }
  else {
  counter siang = 0;
  }
 if (counter_siang == 1) {
   Motor 
   ServoControlSiang("BUKA",isoniazidSiang,etambutholSiang
   , pyrazinamideSiang);
   delay(delayMotor Servo);
  Motor
   ServoControlSiang("TUTUP",isoniazidSiang,etambutholSian
```

```
g, pyrazinamideSiang);
   myDfplayer.play(2);
   delay(3000);
  }
  else {
   Motor 
   ServoControlSiang("TUTUP",isoniazidSiang,etambutholSian
   g, pyrazinamideSiang);
  }
}
void Motor ServoControlSiang(String buka , int is, int di, int pa) 
    {
 if (buka == "BUKA") {
   // digitalWrite(14, LOW);
  vibrator = 1:
  if (is == 1) {
     Motor Servo1.write(Open);
   }
   else {
     Motor Servo1.write(Close);
   }
   ////////////////////
  if \text{(di)} == 1) {
    Motor Servo2.write(Open);
   }
   else {
     Motor Servo2.write(Close);
   }
   ///////////////////
  if (pa = 1) {
    Motor Servo3.write(Open);
   }
   else {
    Motor Servo3.write(Close);
   }
   ///////////////////
  }
  else {
```

```
 Motor Servo1.write(Close);
```

```
 Motor Servo2.write(Close);
   Motor Servo3.write(Close);
  if (vibrator == 1) {
    digitalWrite(14, LOW);
    delay(1000);//ganti
   vibrator = 0:
   }
   else {
    digitalWrite(14, HIGH);
   }
   // digitalWrite(14, HIGH);
  }
}
//----------------------------------------malam-----------------------------
   -------------
void logicMalam(int waktuJam, int waktuMenit, int waktuDetik) 
   {
 if (jam == waktuJam and menit == waktuMenit and detik ==waktuDetik) {
  counter malam = 1;
  }
  else {
  counter malam = 0;
  }
 if (counter malam == 1) {
   Motor 
   ServoControlMalam("BUKA",isoniazidMalam,etambutholM
   alam, pyrazinamideMalam);
   delay(delayMotor Servo);
   Motor 
   ServoControlMalam("TUTUP",isoniazidMalam,etambutholM
   alam, pyrazinamideMalam);
   myDfplayer.play(1);
   delay(3000);
  }
```

```
79
```

```
 else {
   Motor 
   ServoControlMalam("TUTUP",isoniazidMalam,etambutholM
   alam, pyrazinamideMalam);
  }
}
void Motor ServoControlMalam(String buka , int is, int di, int 
   pa) {
 if (buka == "BUKA") {
   // digitalWrite(14, LOW);
  vibrator = 1:
  if (is == 1) {
    Motor Servo1.write(Open);
   }
   else {
    Motor Servo1.write(Close);
   }
   ////////////////////
  if \text{(di)} == 1) {
    Motor Servo2.write(Open);
   }
   else {
    Motor Servo2.write(Close);
   }
   ///////////////////
  if (pa = 1) {
    Motor Servo3.write(Open);
   }
   else {
    Motor Servo3.write(Close);
   }
   ///////////////////
  }
  else {
   Motor Servo1.write(Close);
   Motor Servo2.write(Close);
   Motor Servo3.write(Close);
  if (vibrator == 1) {
```

```
 digitalWrite(14, LOW);
     delay(1000); //ganmti
    vibrator = 0:
    }
   else {
     digitalWrite(14, HIGH);
   }
   // digitalWrite(14, HIGH);
  }
}
//printing serial
void printing() {
 if ((\text{millis}) - \text{pref}) > 1000Serial.println("
                        \overline{\phantom{a}} ");
  Serial.println("waktu= " + String(jam) + ":" + String(menit) +
    ":" + String(detik)):
  Serial.println("pagi = " + String(jam_pagi) + ":" +
   String(menit_pagi) + ":" + String(detik_pagi));
   Serial.println(" ");
  Serial.println("siang=" + String(jam_siang) + ":" +
   String(menit_siang) + ":" + String(detik_siang));
  Serial.println(" " );
  Serial.println("malam=" + String(jam_malam) + ":" +
   String(menit_malam) + ":" + String(detik_malam)); Serial.println(" ");
  Serial.println("obatPagi= is:" + String(isoniazidPagi) + " et:" +
   String(pyrazinamidePagi) + " py:" +
   String(pyrazinamidePagi));
   Serial.println(" ");
  Serial.println("obatSiang= is:" + String(isoniazidSiang) + " et:"
   + String(pyrazinamideSiang) + " pa:" + 
   String(pyrazinamideSiang));
   Serial.println(" ");
   Serial.println("obatMalam= is:" + String(isoniazidMalam) + " 
   py:" + String(pyrazinamideMalam) + " et:" + 
   String(pyrazinamideMalam));
```

```
 Serial.println(" ");
      Serial.println( "C_pagi="+String(counter_pagi)+" 
   C_siang="+String(counter_siang)+"
   C_malam="+String(counter_malam));
   Serial.println(" ");
  pref = millis();
  }
}
//rtc setup
void rtcSet() {
  Rtc.Begin();
 RtcDateTime compiled =
   RtcDateTime(__DATE__,__TIME__);
  printDateTime(compiled);
  Serial.println();
  if (!Rtc.IsDateTimeValid())
  {
  if (Rtc.LastError() := 0)
    {
    Serial.print("RTC communications error = ");
    Serial.println(Rtc.LastError());
    }
   else
\{ Serial.println("RTC lost confidence in the DateTime!");
    Rtc.SetDateTime(compiled);
   }
 }
  if (!Rtc.GetIsRunning())
 {
   Serial.println("RTC was not actively running, starting now");
   Rtc.SetIsRunning(true);
  }
  RtcDateTime now = Rtc.GetDateTime();
  if (now < compiled)
  {
```

```
 Serial.println("RTC is older than compile time! (Updating 
   DateTime)");
   Rtc.SetDateTime(compiled);
  }
  Rtc.Enable32kHzPin(false);
  Rtc.SetSquareWavePin(DS3231SquareWavePin_ModeNone);
}
#define countof(a) (sizeof(a) / sizeof(a[0]))
void printDateTime(const RtcDateTime& dt)
{
  char datestring[20];
  snprintf_P(datestring,
         countof(datestring),
         PSTR("%02u/%02u/%04u %02u:%02u:%02u"),
         dt.Month(),
         dt.Day(),
         dt.Year(),
         dt.Hour(),
         dt.Minute(),
         dt.Second() );
 // Serial.println(datestring);
}
```
### **LAMPIRAN B** Dokumentasi Pengujian

#### a. Tampilan hotspot pada android

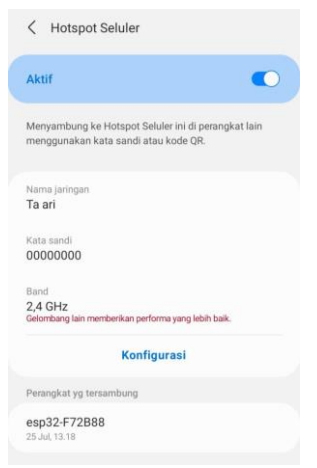

#### b. Tampilan pada blynk

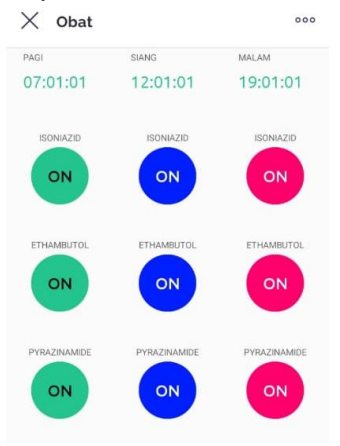

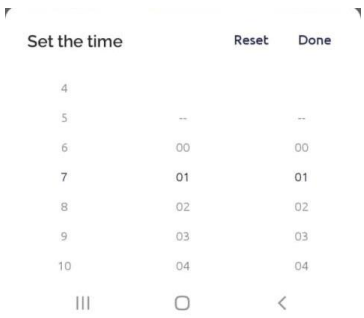

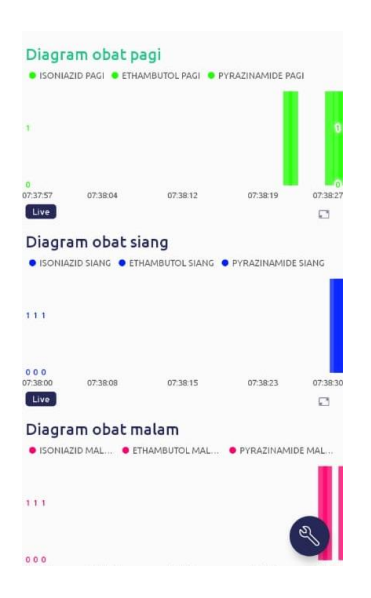

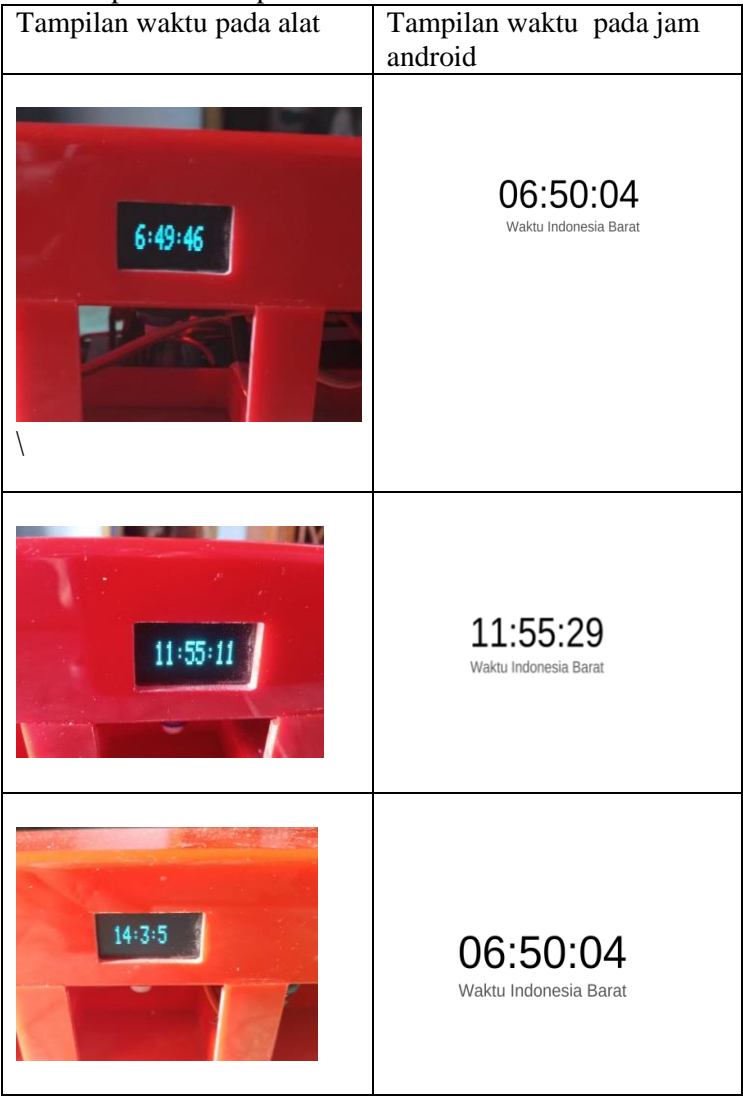

# c. Tampilan waktu pada alat

d. Alat pada saat mati dan belum terhubung pada hotspot

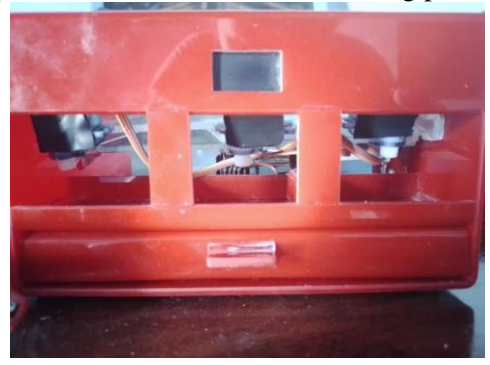

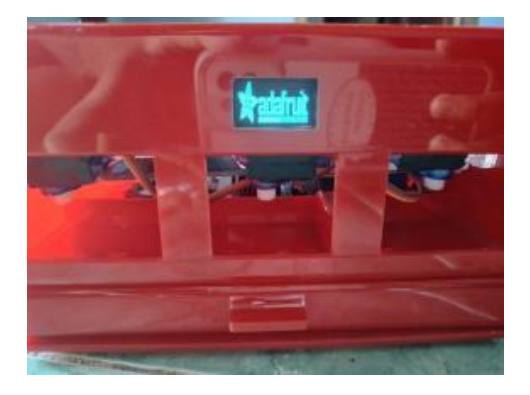

e. Tampilan alat jika sudah terhubung dengan hotspot

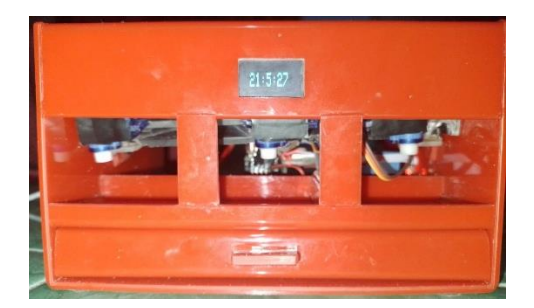

# **BIODATA PENULIS**

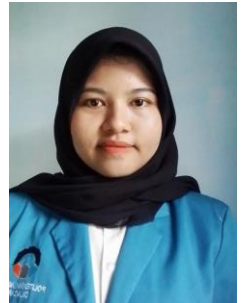

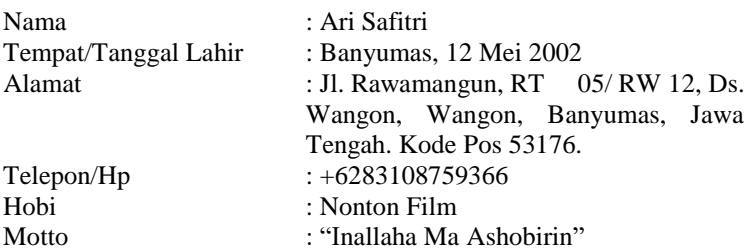

Riwayat Pendidikan :

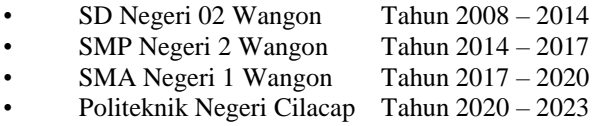

Penulis telah mengikuti sidang Tugas Akhir pada tanggal 28 Juli 2023 sebagai salah satu persyaratan untuk memperoleh gelar Ahli Madya (A.Md).